## Pdf download fehlgeschlagen android

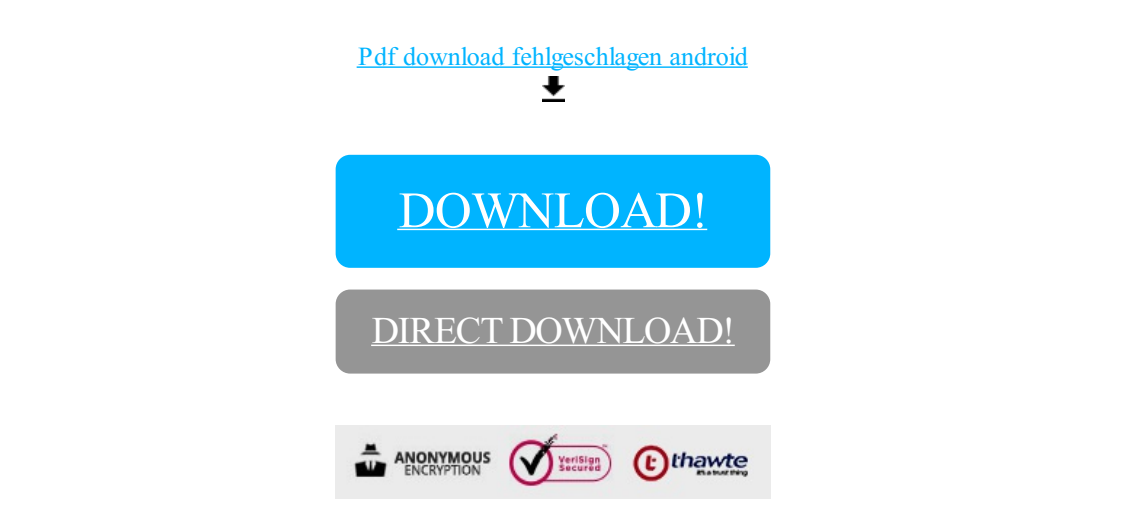

[DOWNLOAD!](http://yoztopdf.ru/78W7?id=pdf download fehlgeschlagen android)

DIRECT [DOWNLOAD!](http://yoztopdf.ru/78W7?id=pdf download fehlgeschlagen android)